# การพ ัฒ น าตัวควบคุม PID เรงเลขขนาดกะทัดรัด

นาย สุรยงค์ เลัศกุลวาณซย์

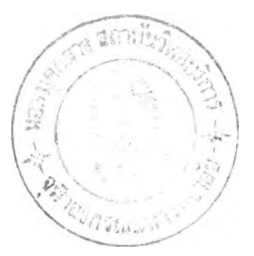

้ วิทยานิพนธ์นี้เป็นส่วนหนึ่งชองการศึกษาตามหลักสุตรปริญญาวิศวกรรมศาสตรมหาบัณฑิต

### ภาคไซาไศวกรรมไฟ ฟ้า

'นณ ฟ้ตไทยาลัย จุฬาลงกรณ ์มหาไทยาลัย

พ.ศ. 2536

ISBN 974 - 583 - 058 - 5

ลิชสิทธิ์ของบัณฑิตวิทยาลัย จุฬาลงกรณ์มหาวิทยาลัย

018860 117130049

A Development of Compact Digital PID Controller

Mr. Suriyong Lertkulvanich

A Thesis Submitted in Partial Fulfillment of the Requirements for the Degree of Master of Engineering Department of Electrical Engineering Graduate School Chulalongkorn University 1993

 $\mathcal{X}$ 

ISBN 974 - 583 - 058 - 5

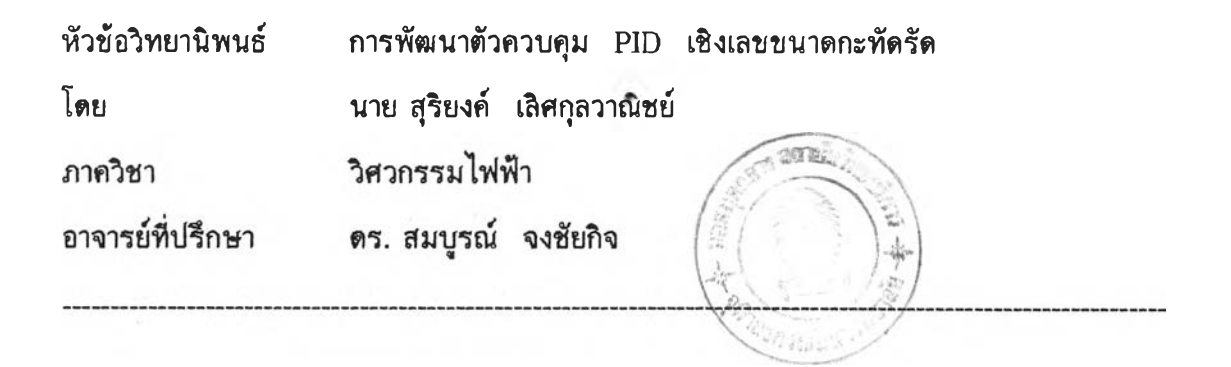

ู้บัณฑิตวิทยาลัย จุฬาลงกรณ์มหาวิทยาลัย อนุมัติให้นับวิทยานิพนธ์ฉบับนี้เป็นส่วนหนึ่ง ของการสิกษาตามหลักสูตรปรัญฤภมหาบัณฟ้ต

n shi

คณบสิบัณหัตรัทยาลัย

(ศาสตราจารย์ ดร. ถาวร วัชราภัย)

คณะกรรมการสอบรัทยานํพนธ์

ประธานกรรมการ

(รองศาสตราจารย์ ดร. โคทม อารัยา)

.......2 ^ โ)*CT.*^ .....ร ^ ^ ( ^ ..............อาจารย์ทัปรักษา (ดร. สมบูรณ์ จงชัยกิจ)

**12.2000 ...........**  $\cup$ กรรมการ

(รองศาสตราจารย์ กฤษดา วิศวธีรานนท์)

.....เ^ ร ุ;.... *V .A ïC ^ ....* กรรมการ

(คุณ สุภัค พงศ์พัพัฒน์)

# พิมพ์ต้นฉบับบทคัดย่อวิทยานิพนธ์ภายในกรอบสีเขียวนี้เพียงแผ่นเดียว

สุริยงคั เลิศกุลวาณิชย์ ะ การพัฒนาตัวควบคุม PID เชิงเลขขนาดกะทัดรด ( A Development of Compact Digital PID Controller ) อ.ที่ปรึกษา : ดร. สมบูรณ์ จงชัยกิจ, 170 หน้า . ISBN 974-583-058-5

วิทยานิพนธ์นี้กล่าวถึงการออกแบบ พัฒนาและสร้างตัวควบคุม PID เชิงเลขขนาดกะทัดรัด ใดย สัญญาณขาเข้าได้มาจากเทอร์โมคัปเปิลหรือสัญญาณกระแสไฟตรงมาตรฐาน 4-20 mA สัญญาณขาออกของเครื่อง เป็นสัญญาณกระแสไฟตรงมาดรฐาน 4-20 mA การควบคุมของตัวควบคุมมีรูปแบบให้ผู้ใช้เลือกได้ 2 แบบ การออกแบบของตัวควบคุมเน้นถึงความสะดวกในการใช้งานของผู้ใช้และความกะทัดรัดเป็นหลัก การติดต่อกับ ผู้ใช้อาศัยปมกด 5 ปม และจอแสดงแบบ LCD ผลของการพัฒนาตัวควบคุม PID เชิงเลขขนาดกะทัดรัดนี้ สามารถนำไปพัฒนาเป็นเครื่องตันแบบเชิงอุตสาหกรรมได้ไนอนาคต

ดัวควบคุมที่สร้างขึ้นถูกนำไปทดสอบกับโปรเชสในห้องปฏิบัติการซึ่งมีรูปแบบการควบคุมโดยการปัอน-กลับอย่างง่าย ผลของการทดสอบปรากฏว่าตัวควบคุมเชิงเลขที่พัฒนาขึ้นสามารถควบคุมโปรเซสใภ้เป็นที่น่าพอ-ใจ ด้วยเวลาในการทำงานแด'ละรอบเท่ากับ 100 มิลลิวินาที

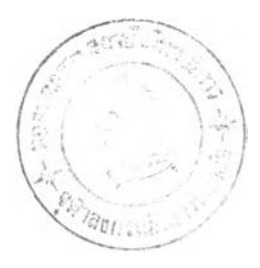

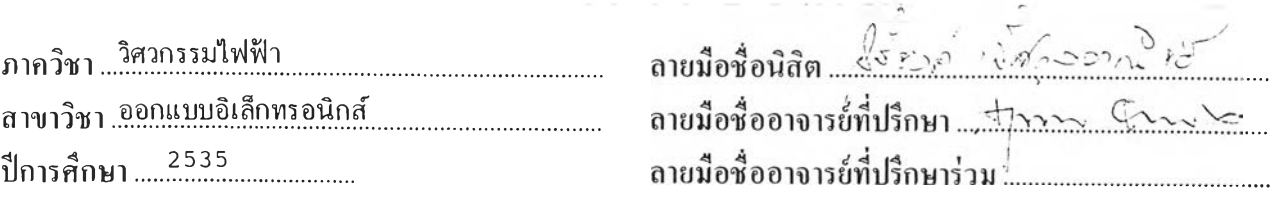

## C215508 : MAJOR ELECTRICAL ENGINEERING KEYWORD: PID CONTROLLER / DIGITAL SURIYONG LERTKULVANICH ะ A DEVELOPMENT OF A COMPACT DIGITAL PID CONTROLLER. THESIS ADVISOR : DR. SOMBOON CHONGCHAIKIT, 170 pp. ISBN 974-583-058-5

This thesis deals with the design, development and construction of Compact Digital PID Controller. The input of the controller can be TC sensor or standard current  $4-20$  mA DC. The output is standard current  $4-20$  mA DC. The controller provides 2 types of PID algorithm which can be selected by user. User friendliness and compactness are the main design concept. Operator interface is done via five push buttons and LCD display. The result of the development can be used to construct a prototype for industrial product.

The built controller was tested in the laboratory by using model plant with simple feedback control loop. The test result met the design criteria with sampling period of 100 ms.

ภาควิชา .................. ลายมือชื่อนิสิต*. . ะ* ........ ส า ข า ว ิช า . . . . ? . ™ ................. ลายมือชื่ออาจารย์ที่ปรึกษา *...^ปี '.*ว:le ^  $cn - x$ ปีการศึกษา ?.5..3..5................................... ลายมือชื่ออาจารย์ที่ปรึกษาร ่ว ม .................................................

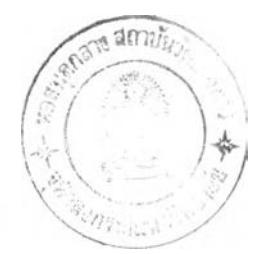

#### **{ ไ ต ! ก ร ร ม ป ร ะ ก า ศ**

วิทยานิพนธ์ฉบับนี้สำเร็จลุล่วงไปได้ด้วยดีด้วยความช่วยเหลืออย่างดียิ่งยอง อ.ดร.สมบุรณ์ จงชัยกิจ อาจารย์ที่ปรึกษาวิทยานิพนธ์ ยิ่งท่านได้ให้คำแนะนำ ข้อคิดเห้นตลอด จนจัดหาตำราและค่าไข้จ่ายในการวิจัย จึงยอขอบพระคุณมา ณ ที่นี้ และยอยอบพระคุณ คุณสุภัค พงศ์พพัฒนํ บริษัท WISCO ที่ให้คำปรึกษาและเอื้อเฟ้ออุปกรณ์และวงจรที่ใข้งาน ขอขอบคุณแผนกศูนย์สอบเทียบเคริ่องมือจัด ศูนย์ส่งเสริมเทคโนโลยีไทย-ญี่บัน ที่เอื้อเฟ้อ เครื่องมือในการสอบเทียบ และขอขอบคุณ คุณสุภนันท์ หิรัญพิสุทธิ์ คุณอมร ตัณวรรณรักษ์ คุณ เสกสรร วัฒนโชติ คุณพิษณุ กิจไพทุรย์ คุณรุ่งนภา สมบูญสุโข และทุกท่านที่มิได้เอ่ยนาม ที่เบันกำลังใจและมีส่วนช่วยเหลือทำให้วิทยานิพนธ์สำเร็จลงด้วยดี

และห้ายนี้ข้าพเจ้ายอขอบพระคุณ มารดา บิดา และบุคคลที่บ้าน ที่ให้การสนับสบุนและ เบันที่กำลังใจที่สำคัญแก่ข้าพเจ้ามาโดยตลอด

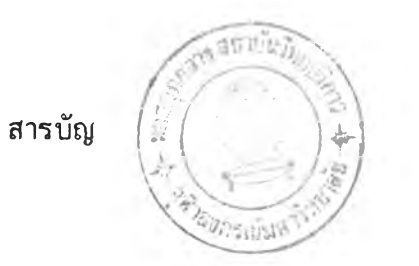

หน้า

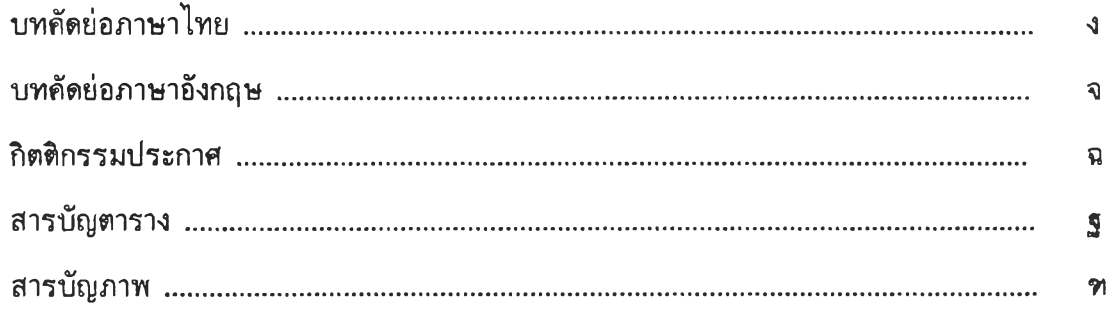

# บทที่

 $\overline{a}$ 

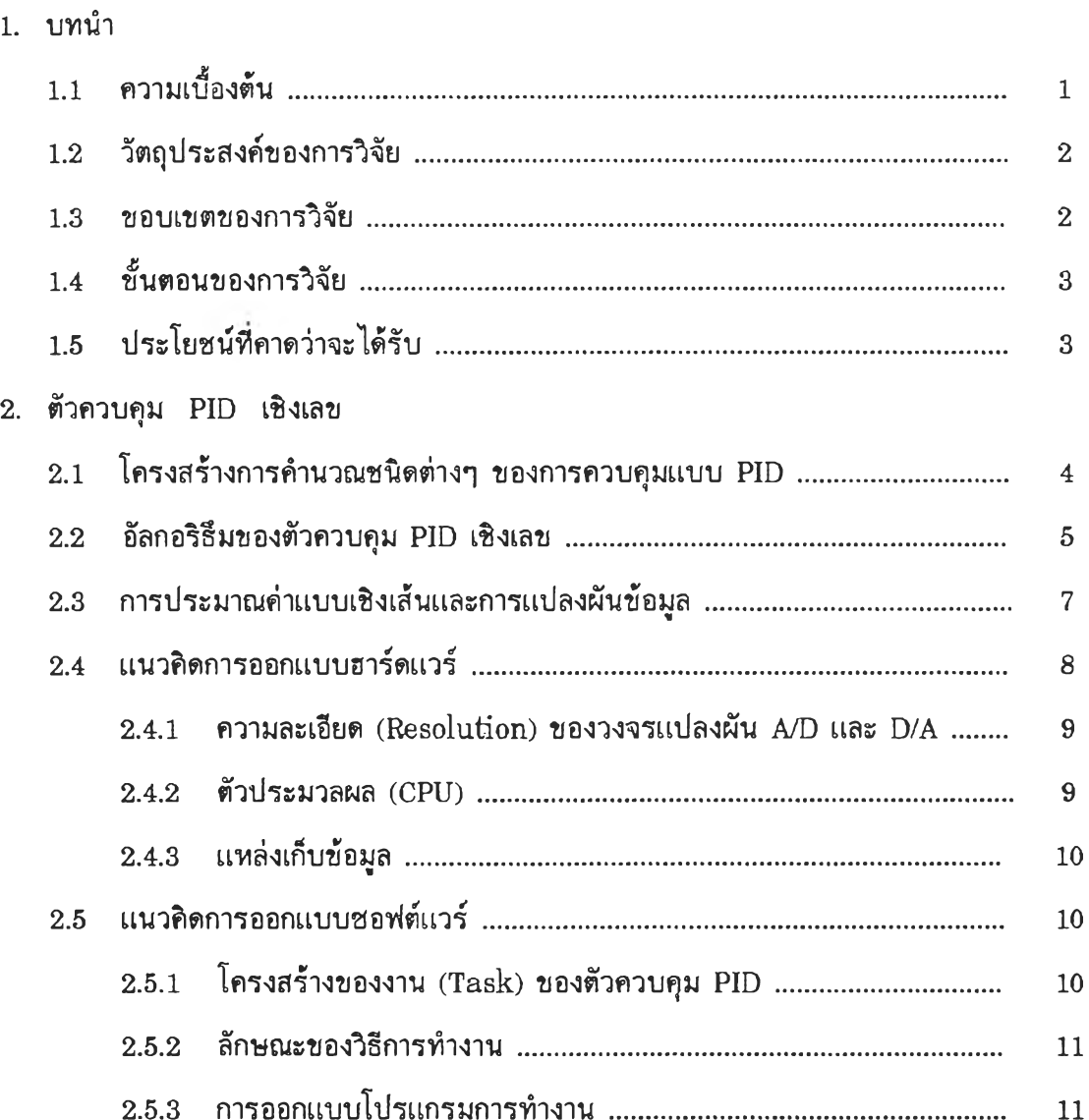

ช

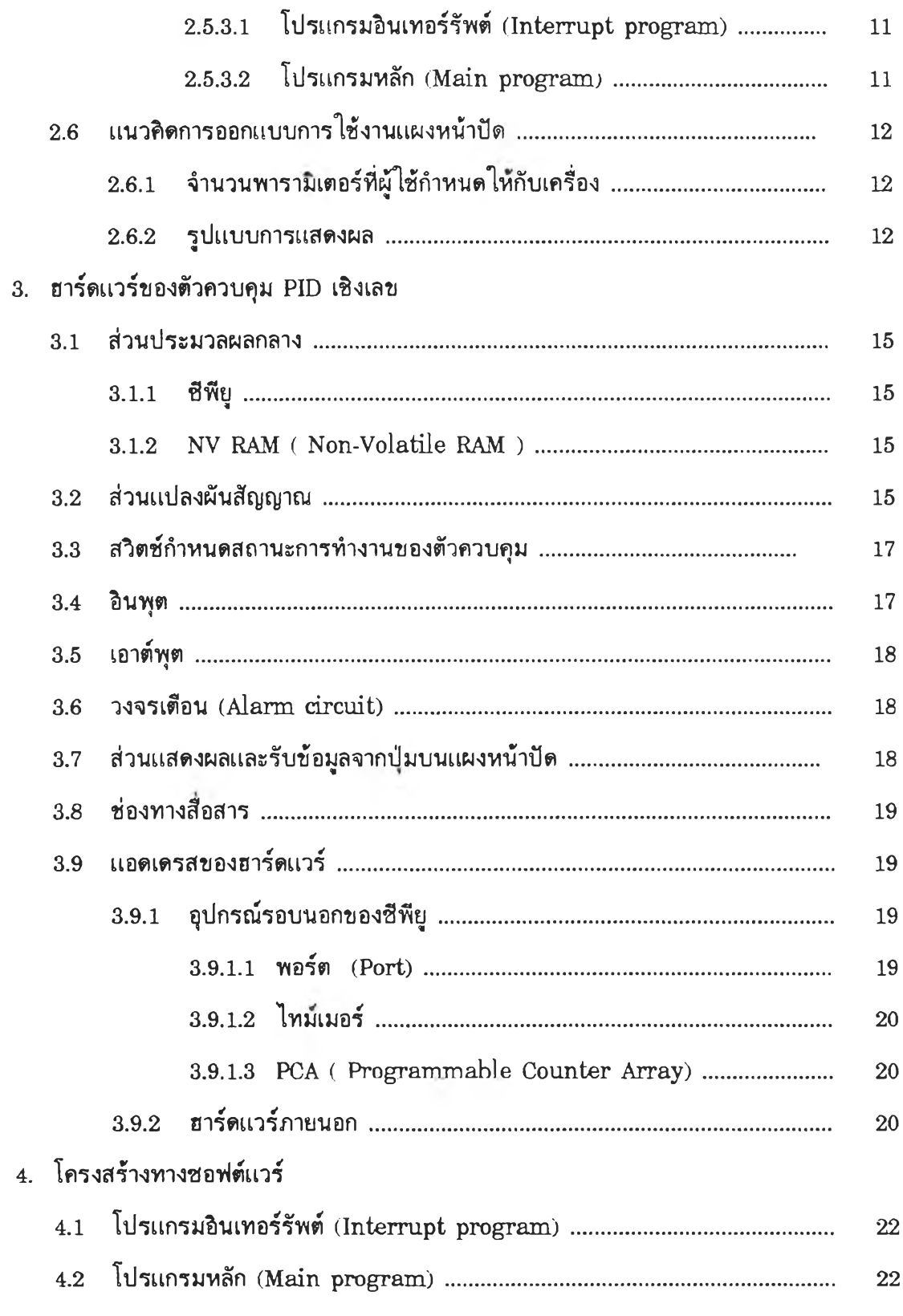

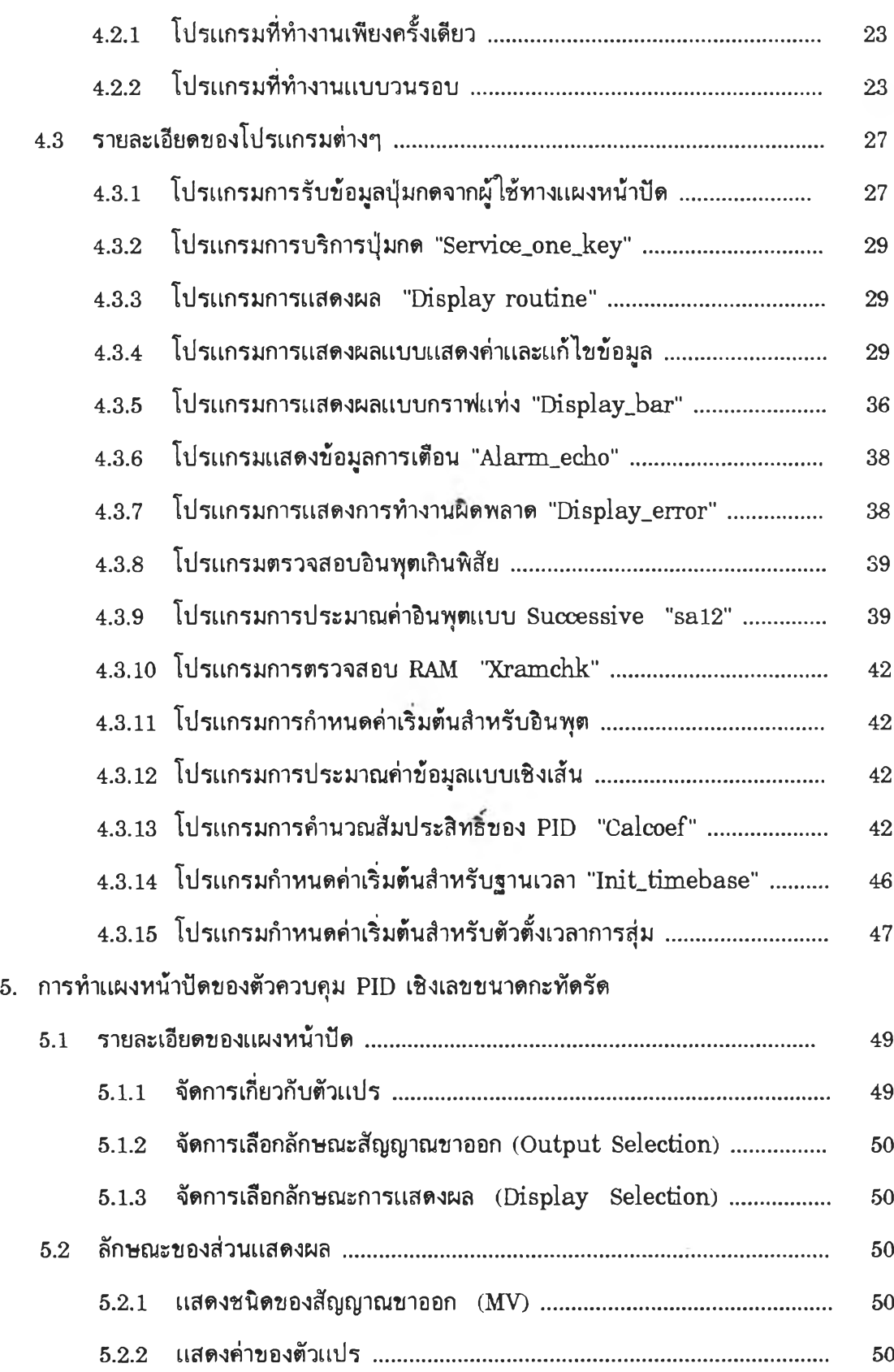

หน้า

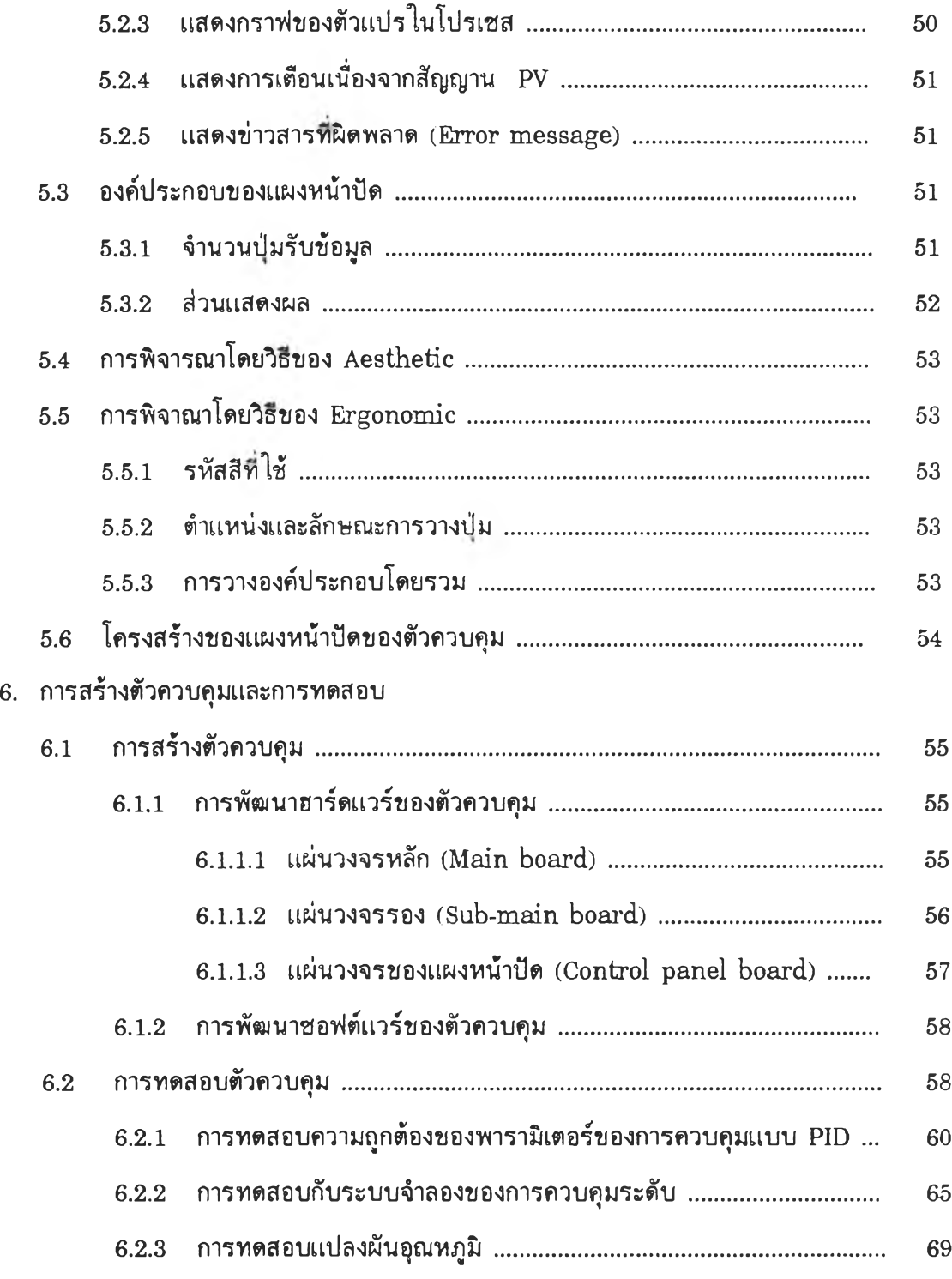

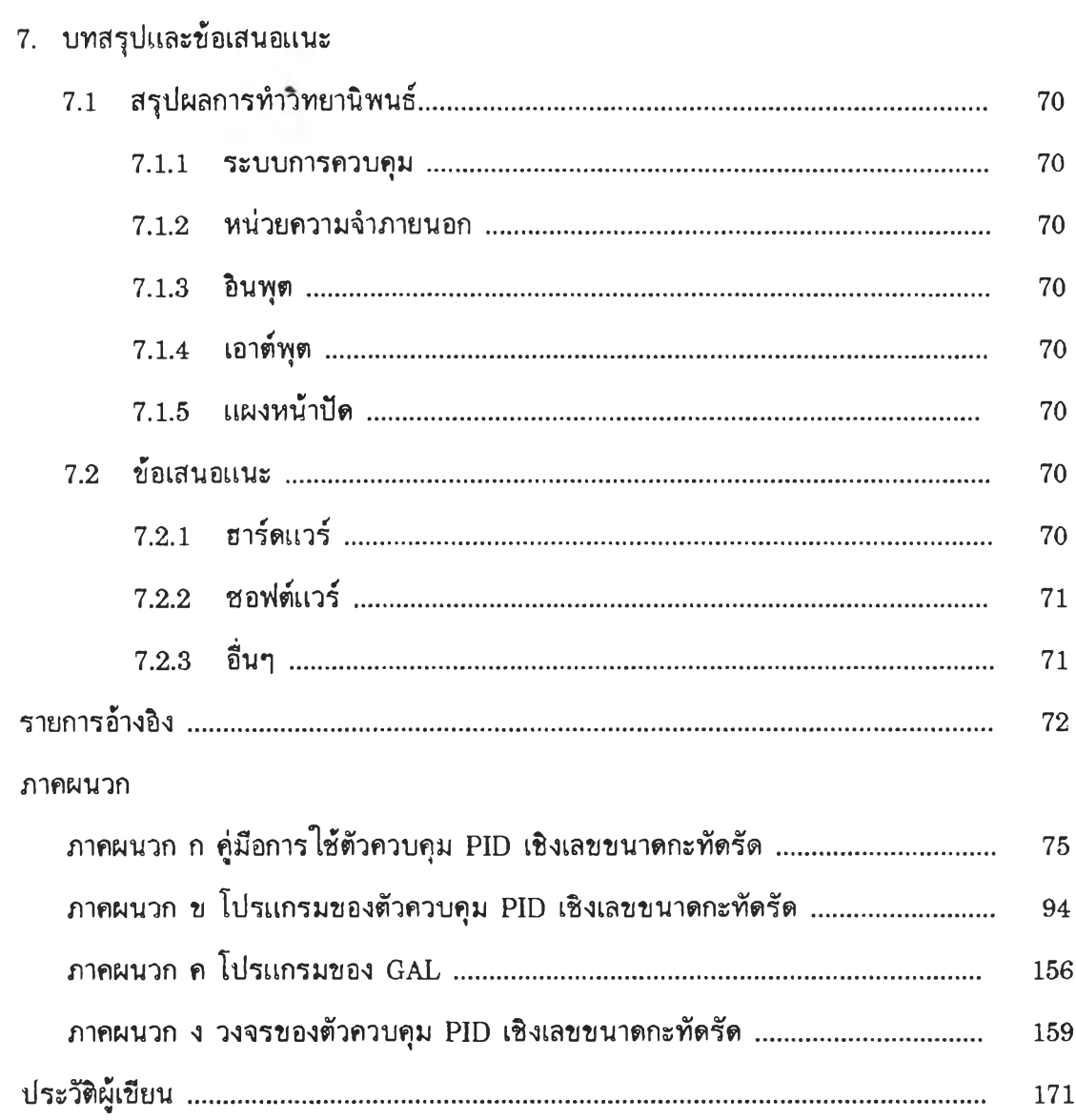

 $\sim$ 

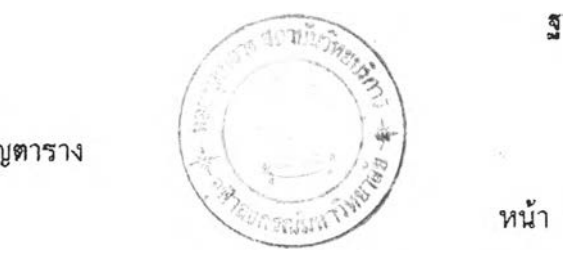

สารบัญตาราง

ตาราง *y\*

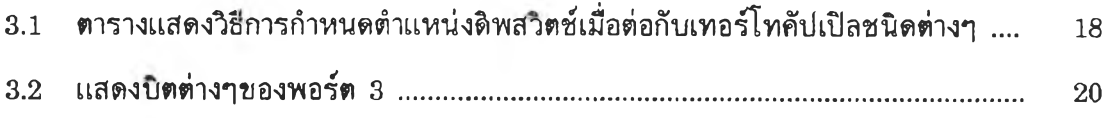

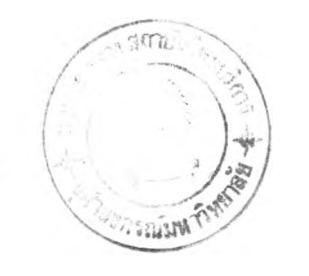

7 9 **10** 13 14 16 17 21 23 24 26 28 30 34 35 37 38 39 2.1 แสดงหลักการของวงจร S ig n a l c o n d itio n e r .......................................... 2.2 แสดงโครงสร้างพ ื้นฐานของพ ัวควบคุมเรงเลข ............................................ 2.3 แสดงจำนวนงานของพัวควบคุม PID ........................................................... รูปที่ 2.4ก) แสดงแผงหน้าปัดในรูปแบบการแสดงข้อมูลเป็นตัวเลข ............................ ้ข) แสดงผลหน้าปัดในรูปแบบการแสดงข้อมูลเป็นกราฟแท่ง ......................... 3.1 แสดงบล็อกไดอะแกรมของฮาร์ดแวร์ ............................................................. 3.2 แสดงตำแหน่งต่างๆ ของ?เพสรัตซ ...................................................... 3.3 แสดง M e m o ry m a p ของฮาร์ดแวร์ภายนอก .......................................... 4.1 ก) แสดงผังงาน ข องโปรแกรมรน เท อร์รัพ ตํ .............................................. รูปที่ 4.1 ข) แสดงผังงานของการคำนวณการควบคุมแบบ PID ................................ 4.2 แสดงผังงานของโปรแกรมห ลัก ..................................................................... 4.3 แสดงผังงานของส่วนการรับข้อมูลจากใโมกด .............................................. 4.4 แสดงผังงานของโปรแกรมการบรัการใโมกด .............................................. 4.5 แสดงผังงานของโปรแกรมการแสดงแสดงผล ............................................ รูปที่ 4.6 แสดงผังงานการทำงานของส่วนแสดงผลแบบแสดงค่าข้อมูล ........................ รูปที่ 4.7 แสดงผังงานการทำงานของส่วนแสดงผลแบบกราฟแท่ง ................................ 4.8 แสดงผังงานของโปรแกรมแสดงข้อมูลการเดือน ........................................ รูปที่ 4.9 แสดงผังงานของโปรแกรมการแสดงการทำงานผิดพลาด .............................. รูปที่ 4.10 แสดงผังงานของการทำงานของโปรแกรมการตรวจสอบอินพุตเกินพิสัย ....... รปที่ 4.11 แสดงผังงานของโปรแกรมการประมาณค่าอินพุตแบบ Successive ............ 4.12 แสดงผังงานข องโปรแกรมการตรวจสอบ RAM ........................................ 4.13 แสดงผังการท่างานของโปรแกรม C a l\_ s e n s \_ p a ra m e te r...................

สารบัญภาพ

รูปที

44 45 46 47 4.14 แสดงผังงานข องโปรแกรม L in e a r\_ a n d \_ c o n v e rt ................................ 4.15 แสดงผังงานของการคำนวณ ลัมประสิทธของ PID ................................... รูปที่  $4.16$  โปรแกรมการกำหนดค่าฐานเวลาสำหรับมอดูล PCA "Init\_timebase" ......

*7\*

หน้า

40

41

43

# สารบัญภาพ (ต่อ)

รูปที่

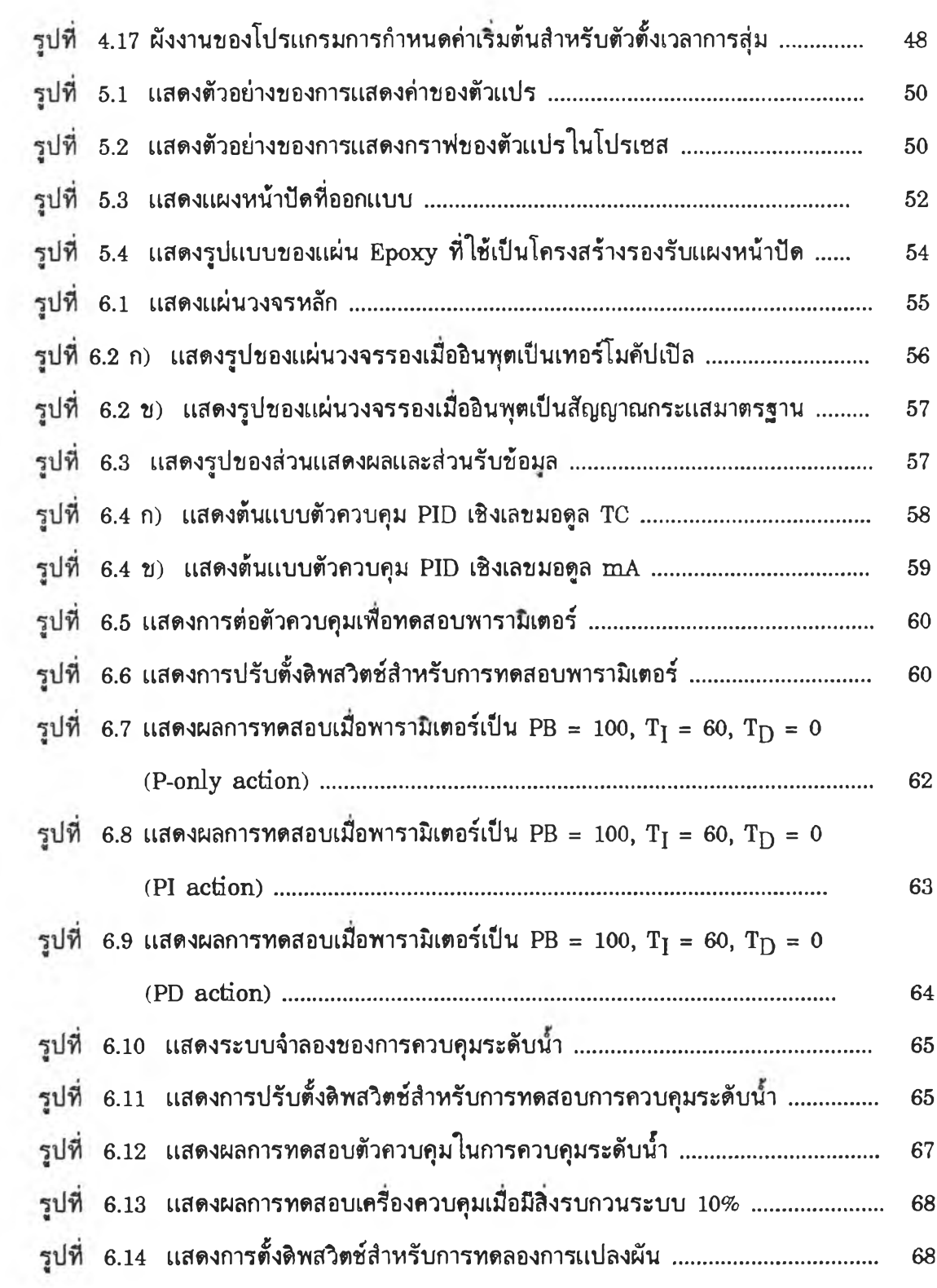

×.

**น้า**